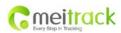

| File Name:   | MEITRACK GT30i User Guide | Creator:                  | Cavana Cheung            |
|--------------|---------------------------|---------------------------|--------------------------|
| Project:     | GT30i                     | Creation Date:<br>Update: | 2010-10-10<br>2012-07-03 |
| Sub Project: | User Guide                | Page:                     | - 1 - of 25              |
| Revision:    | V7.3                      | Confidential:             | External Documentation   |

# **MEITRACK® GPS Personal Tracker**

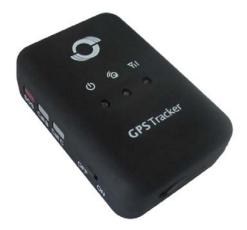

User Guide V7.3

## GT30i

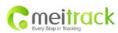

| File Name:   | MEITRACK GT30i User Guide | Creator:                  | Cavana Cheung            |
|--------------|---------------------------|---------------------------|--------------------------|
| Project:     | GT30i                     | Creation Date:<br>Update: | 2010-10-10<br>2012-07-03 |
| Sub Project: | User Guide                | Page:                     | - 2 - of 25              |
| Revision:    | V7.3                      | Confidential:             | External Documentation   |

## Contents

| 1. Product Overview                                              | 3 -  |
|------------------------------------------------------------------|------|
| 2. For Your Safety                                               |      |
| 3. GT30i Characteristics                                         |      |
| 4. Getting Started                                               |      |
| 4.1 Hardware and Accessories                                     |      |
| 4.2 View                                                         |      |
| 4.3 Functional Parts                                             | -    |
| 4.4 First Use                                                    |      |
| 5. Change Password                                               |      |
| 6. Time Zone                                                     |      |
| 7. Track                                                         |      |
| 7.1 Track by SMS                                                 | 8 -  |
| 7.2 Track by Calling                                             |      |
| 7.3 Track by Preset Interval                                     |      |
| 7.4 Google Earth and Google Maps                                 |      |
| 7.5 Track by MS01/MS02                                           |      |
| 7.6 Track by GPRS (Meiligao Protocol) between Server and Tracker |      |
| 7.6.1 Set Tracker's GPRS ID                                      |      |
| 7.6.2 Set APN                                                    |      |
| 7.6.3 Set IP and Port                                            |      |
| 7.6.4 Set DNS Server IP (optional)                               |      |
| 7.6.5 Enable GPRS Tracking                                       |      |
| 7.6.6 Set GPRS Interval                                          |      |
| 7.7 Track by GpsGate                                             |      |
| 8. Authorization                                                 |      |
| 9. Call Function                                                 |      |
| 9.1 Receiving Phone Call                                         |      |
| 9.2 Making Phone Call                                            |      |
| 9.3 Volume Adjustment                                            |      |
| 10. Speeding Alarm                                               |      |
| 11. Movement/Geo-fence                                           |      |
| 11.1 Movement Alarm                                              |      |
| 11.2 Geo-fence Alarm                                             |      |
| 12. Track by Distance                                            |      |
| 13. Set Sensitivity of Tremble Sensor                            |      |
| 14. Listen-in (Voice Monitoring)                                 |      |
| 15. Heartbeat                                                    |      |
| 16. Track Log                                                    | 15 - |
| 16.1 Log by Interval                                             |      |
| 16.2 Auto Log when no GPRS                                       |      |
| 16.3 Format Buffer                                               |      |
| 17. Power Down                                                   | 16 - |
| 18. Get IMEI                                                     |      |
| 19. Initialization                                               |      |
| 20. Password Initialization                                      |      |
| 21. Parameter Editor                                             |      |
| 22. Copyright and Disclaimer                                     | 18 - |
| Annex 1. SMS Command List                                        |      |
| Annex 2. Troubleshooting                                         |      |
| Contacts                                                         | 25 - |
|                                                                  |      |

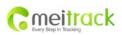

| File Name:   | MEITRACK GT30i User Guide | Creator:                  | Cavana Cheung            |
|--------------|---------------------------|---------------------------|--------------------------|
| Project:     | GT30i                     | Creation Date:<br>Update: | 2010-10-10<br>2012-07-03 |
| Sub Project: | User Guide                | Page:                     | - 3 - of 25              |
| Revision:    | V7.3                      | Confidential:             | External Documentation   |

## **1. Product Overview**

The GT30i is a GPS/GPRS based personal tracking device, which is compact and easy to use.

GT30i has inbuilt GPS module to obtain accurate position data and utilizes its GSM capability to send the position data to a specified mobile phone or server base. This allows users to monitor people or pets using the tracker.

GT30i supports two way voice communications. This communication can be activated either by the guardian calling the tracker or the tracker holder activating the SOS button. The tracker can be configured to report its location at preset intervals to the server base or mobile phone.

With internal memory, GT30i can store GPS coordinates when there is no GPRS connection. GPS coordinates can also be stored at specified intervals when requested by the user.

GT30i has the following functions and features:

- SMS and GPRS TCP/UDP Communication (Meiligao Protocol)
- AGPS (with GSM Base Station ID)
- Track on Demand
- Show Location Directly on Mobile Phone
- Track by Time Interval
- Track by Distance
- Two-way Audio
- Listen-in (Voice Monitoring)
- GSM Blind Area Memory
- Internal Memory for Logging
- Inbuilt Motion Sensor for Power Saving
- SOS Panic Button
- Movement Alarm
- Geo-fencing Control
- Low Battery Alarm
- Speeding Alarm
- GPS Blind Area Alarm (in/out)
- Three Buttons for Making Phone Call and/or Sending Message
- Built-in Super Magnet (optional)

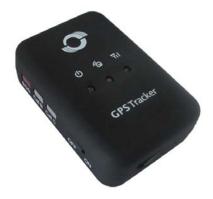

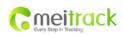

| File Name:   | MEITRACK GT30i User Guide | Creator:                  | Cavana Cheung            |
|--------------|---------------------------|---------------------------|--------------------------|
| Project:     | GT30i                     | Creation Date:<br>Update: | 2010-10-10<br>2012-07-03 |
| Sub Project: | User Guide                | Page:                     | - 4 - of 25              |
| Revision:    | V7.3                      | Confidential:             | External Documentation   |

## 2. For Your Safety

Read these simple guidelines. Not following them may be dangerous or illegal.

| Switch on safely          | Do not switch on GT30i when wireless phone use is prohibited or when it may cause   |
|---------------------------|-------------------------------------------------------------------------------------|
|                           | interference or danger.                                                             |
| Switch off in hospitals   | Follow any restrictions. Switch GT30i off near medical equipment.                   |
| Switch off in aircraft    | Follow any restrictions. Wireless devices can cause interference in aircraft.       |
| Switch off when refueling | Do not use GT30i when at a refueling point. Do not use near fuels or chemicals.     |
| Switch off near blasting  | Follow any restrictions. Do not use GT30i when blasting is in progress.             |
| Qualified service         | Only qualified personnel can repair GT30i.                                          |
| Water resistance          | GT30i is not fully water resistant. Keep it dry. Use a waterproof bag if necessary. |
|                           |                                                                                     |

## 3. GT30i Characteristics

| Items                 | Specifications                                       |
|-----------------------|------------------------------------------------------|
| Charging Voltage      | DC 4.2-5.5V/400mA (Mini USB port)                    |
| Internal Battery      | Rechargeable and replaceable 1350 mAh battery (3.7V) |
| Dimension             | 77 mm × 51 mm × 25 mm                                |
| Weight                | 80g (with battery)                                   |
| Operating temperature | -20° to 55° C                                        |
| Humidity              | 5% to 95% Non-condensing                             |
| GSM module            | Quad Band GSM 850/900/1800/1900Mhz                   |
| GPS Chipset           | Latest GPS SIRF-Star III chipset                     |
| GPS Sensitivity       | -159Db                                               |
| GPS Frequency         | L1, 1575.42 MHz                                      |
| C/A Code              | 1.023 MHz chip rate                                  |
| Channels              | 20 channel all-in-view tracking                      |
| Position Accuracy     | 10 meters, 2D RMS                                    |
| Velocity Accuracy     | 0.1 m/s                                              |
| Time Accuracy         | 1 us synchronized to GPS time                        |
| Default datum         | WGS-84                                               |
| Reacquisition         | 0.1 sec., average                                    |
| Hot start             | 1 sec., average                                      |
| Warm start            | 38 sec., average                                     |
| Cold start            | 42 sec., average                                     |
| Altitude Limit        | 18,000 meters (60,000 feet) max.                     |
| Velocity Limit        | 515 meters/second (1000 knots) max.                  |
| Acceleration Limit    | Less than 4g                                         |
| Jerk Limit            | 20 m/sec                                             |

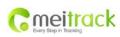

| File Name:   | MEITRACK GT30i User Guide | Creator:                  | Cavana Cheung            |
|--------------|---------------------------|---------------------------|--------------------------|
| Project:     | GT30i                     | Creation Date:<br>Update: | 2010-10-10<br>2012-07-03 |
| Sub Project: | User Guide                | Page:                     | - 5 - of 25              |
| Revision:    | V7.3                      | Confidential:             | External Documentation   |

| Work time | 55 hours in power-saving mode and 12 hours in normal mode |  |
|-----------|-----------------------------------------------------------|--|
| Memory    | 4MB flash memory                                          |  |
| LED       | 3 LED lights to show power, GPS, GSM and other status     |  |
| Button    | 3 buttons(SOS/B/C) for making phone calls and sending SMS |  |

## 4. Getting Started

This section will describe how to set up your GT30i.

#### 4.1 Hardware and Accessories

GT30i is supplied in a box which includes:

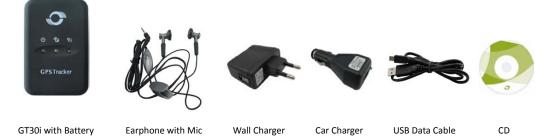

## 4.2 View

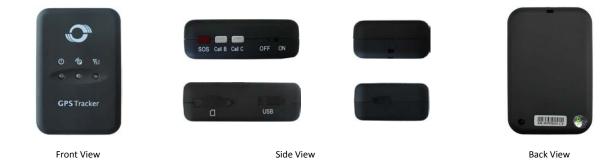

#### **4.3 Functional Parts**

Your GT30i has four buttons and three LED lights, with three different colors to indicate the status of the unit.

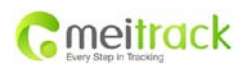

| File Name:   | MEITRACK GT30i User Guide | Creator:                  | Cavana Cheung            |
|--------------|---------------------------|---------------------------|--------------------------|
| Project:     | GT30i                     | Creation Date:<br>Update: | 2010-10-10<br>2012-07-03 |
| Sub Project: | User Guide                | Page:                     | - 6 - of 25              |
| Revision:    | V7.3                      | Confidential:             | External Documentation   |

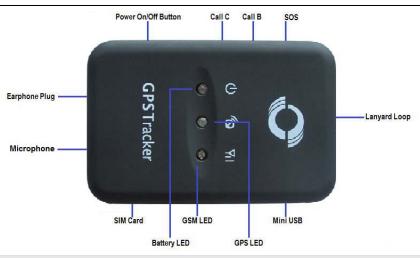

| Red LED - indicating battery status Off      | Dower is off as charging is complete                                               |  |
|----------------------------------------------|------------------------------------------------------------------------------------|--|
| Off                                          | Dowor is off or sharping is complete                                               |  |
|                                              | Power is off or charging is complete                                               |  |
| Flashing (every 0.1 second)                  | Low battery                                                                        |  |
| On                                           | Charging                                                                           |  |
| Flashing (1 second on and 2 seconds off)     | Working                                                                            |  |
| Blue LED - indicating GPS status             |                                                                                    |  |
| On                                           | One button is being pressed                                                        |  |
| Flashing ( every 0.1 second)                 | The unit is being initialized                                                      |  |
| Flashing (0.1 second on and 2.9 seconds off) | GT30i has a GPS fix                                                                |  |
| Flashing (1 second on and 2 seconds off)     | GT30i has no GPS fix                                                               |  |
| Green LED - indicating GSM status            |                                                                                    |  |
| On                                           | A call is coming in / A call is being made                                         |  |
| Flashing ( every 0.1 second)                 | The unit is being initialized                                                      |  |
| Flashing (0.1 second on and 2.9 seconds off) | GT30i is connected to the GSM network                                              |  |
| Flashing (1 second on and 2 seconds off)     | GT30i is not connected to the GSM network                                          |  |
| Buttons                                      |                                                                                    |  |
| Power On/Off Button                          | To turn on/off GT30i                                                               |  |
| SOS Button                                   | To make a phone call and/or send an SMS to the preauthorized phone number          |  |
|                                              | Press it to receive an incoming call                                               |  |
|                                              | Press it to increase volume during conversation                                    |  |
| Call B                                       | To make a phone call and/or send an SMS to the preauthorized phone number          |  |
|                                              | Press it to reject a call, cancel calling or complete a conversation               |  |
| Call C                                       | To make a phone call and/or send an SMS to the preauthorized phone number          |  |
|                                              | Press it to decrease volume during conversation                                    |  |
| Other Connectors                             |                                                                                    |  |
| Mini USB                                     | Used for charging, firmware update, configuration on PC and exporting stored data. |  |
|                                              | (USB Data Cable or USB-to-Serial Adaptor is required for firmware update,          |  |
|                                              | configuration and exporting stored data)                                           |  |
| SIM Card                                     | Insert SIM card here                                                               |  |

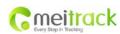

| File Name:   | MEITRACK GT30i User Guide | Creator:                  | Cavana Cheung            |
|--------------|---------------------------|---------------------------|--------------------------|
| Project:     | GT30i                     | Creation Date:<br>Update: | 2010-10-10<br>2012-07-03 |
| Sub Project: | User Guide                | Page:                     | - 7 - of 25              |
| Revision:    | V7.3                      | Confidential:             | External Documentation   |

| Earphone Plug | For connecting earphone |
|---------------|-------------------------|
| Lanyard Loop  | For connecting lanyard  |

#### 4.4 First Use

Please read this manual before using your GT30i.

4.4.1 Ensure that your GT30i has a working SIM installed.

- Check that the SIM has not run out of credit (Test the SIM in a phone to make sure it can send and receive SMS).

- Check that the SIM Lock code is turned off.

- If you require the function of sending an SMS location report to the authorized phone number when it makes a call to the GT30i, please make sure the SIM installed supports displaying caller ID.

4.4.2 Charge the battery for at least 3 hours in power-off status using the wall or car charger. You can also connect the tracker directly to the computer by USB for charging. Red light is on during charging and off when charging is complete.

4.4.3 Push the Power On/Off button to the ON side and wait for about 20 seconds. The device will then enter standby mode. It is suggested that you turn on the device outside of all buildings to receive a better GPS signal.

Check that the Red LED (Battery) is flashing 1 second on and 2 seconds off. Check that the Green LED (GSM) is flashing 0.1 second on and 2.9 seconds off. Check that the Blue LED (GPS) is flashing 0.1 second on and for 2.9 seconds off.

#### 5. Change Password

Command: W\*\*\*\*\*\*,001,######

**Description**: Change user's password. **Note**:

1. \*\*\*\*\*\* is user's password and the default password is 000000. The tracker will only accept commands from a user with the correct password. Commands with wrong password will be ignored.

2. ###### is the new password. Password should be 6 digits.

#### Example:

W000000,001,123456 W123456,001,999999

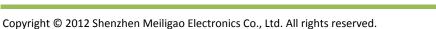

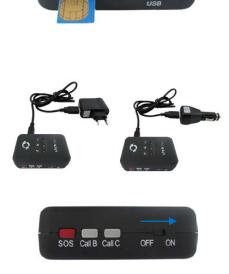

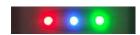

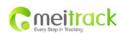

| File Name:   | MEITRACK GT30i User Guide | Creator:                  | Cavana Cheung            |
|--------------|---------------------------|---------------------------|--------------------------|
| Project:     | GT30i                     | Creation Date:<br>Update: | 2010-10-10<br>2012-07-03 |
| Sub Project: | User Guide                | Page:                     | - 8 - of 25              |
| Revision:    | V7.3                      | Confidential:             | External Documentation   |

## 6. Time Zone

Command: W\*\*\*\*\*\*,032,T

**Description**: Correct time to your local time.

Note:

1. Default time of the tracker is GMT.

2. This correction is applied to location reports by SMS and SMS alarms.

T=0, to turn off this function;

T=\_[-32768,32767] to set time difference in minutes to GMT.

For those ahead of GMT, input the time difference in minutes directly. For example, for GMT+8, W000000,032,480. (8 Hours is 480 minutes)

'-'is required for those behind GMT. For example, W000000,032,-120. (2 hours or 120 minutes behind GMT) Example: W000000,032,480

W000000,032,-120

## 7. Track

#### 7.1 Track by SMS

#### - Track on Demand - Reply with longitude, latitude, speed and date

## Command: W\*\*\*\*\*\*,000

**Description**: To get the current location of the tracker, send this command as an SMS or make a telephone call directly to the tracker. After doing so, the device will report its longitude and latitude by SMS with the format as follows:

Latitude = 22 32 36.63N Longitude = 114 04 57.37E, Speed = 2.6854Km/h, 2008-12-24,01:50

#### Example:

W000000,000

#### - Track on Demand - Reply with a link to Google Maps

#### Command: W\*\*\*\*\*\*,100

**Description**: Send this command to the tracker and you will receive an SMS with a http link. Click on the link and the location will be shown directly on your mobile phone using Google maps. For example:

http://maps.google.com/maps?f=g&hl=en&g=22.540103,114.082329&ie=UTF8&z=16&iwloc=addr&om=1

**Note**: Only smart phones and PDAs support this function.

Example:

W000000,100

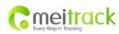

| File Name:   | MEITRACK GT30i User Guide | Creator:                  | Cavana Cheung            |
|--------------|---------------------------|---------------------------|--------------------------|
| Project:     | GT30i                     | Creation Date:<br>Update: | 2010-10-10<br>2012-07-03 |
| Sub Project: | User Guide                | Page:                     | - 9 - of 25              |
| Revision:    | V7.3                      | Confidential:             | External Documentation   |

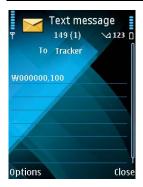

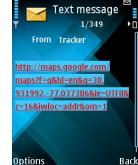

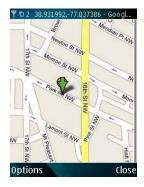

#### 7.2 Track by Calling

Make a missed call to the tracker and it will report its longitude and latitude by SMS with the following format: Latitude = 22 32 36.63N Longitude = 114 04 57.37E, Speed = 2.6854Km/h, 2008-12-24,01:50

#### 7.3 Track by Preset Interval

#### **Command**: W\*\*\*\*\*\*,002,XXX

Description: Set an interval for the tracker to continuously report its location by SMS.

#### Note:

1. XXX is the interval in minutes.

2. XXX=000 to turn off tracking by time.

#### Example:

W000000,002,030

In this example, the tracker will send location data back to your mobile phone every 30 minutes.

#### 7.4 Google Earth and Google Maps

Download Google Earth from http://earth.google.com/.

Start Google Earth (For more information about Google Earth please refer to <u>http://earth.google.com/</u>) or go to <u>http://maps.google.com</u>).

Input the latitude and longitude that you received from the tracker by SMS and click the search button. Google Earth or Google Maps will display the location for you.

Example:

When you receive: Latitude = 22 32 40.05N Longitude = 114 04 57.74E

Type as the following picture shows:

(Note: you should input the latitude and longitude as: 22 32 40.05N 114 04 57.74E)

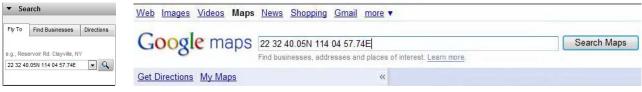

And then you can find the location of your tracker:

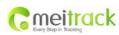

| File Name:   | MEITRACK GT30i User Guide | Creator:                  | Cavana Cheung            |
|--------------|---------------------------|---------------------------|--------------------------|
| Project:     | GT30i                     | Creation Date:<br>Update: | 2010-10-10<br>2012-07-03 |
| Sub Project: | User Guide                | Page:                     | - 10 - of 25             |
| Revision:    | V7.3                      | Confidential:             | External Documentation   |

| Soogle Earth                  |                                                                                                    | (2 22 32 40.05N 114 04 57.74E - Google Maps - Windows Internet | t Explorer |                           |
|-------------------------------|----------------------------------------------------------------------------------------------------|----------------------------------------------------------------|------------|---------------------------|
| File Edit View Tools Add Help |                                                                                                    | - Mikray/inscrigoogle.com/                                     |            | • 19 K 22 Line Search P • |
| 🔹 Search                      | "&#    MB</th><th>File Edit View Favorites Tools Help</th><th></th><th>* • • • • • • • • • • • • • • • • • • •</th></tr><tr><td>Py To Find Businesses Directors</td><td></td><td>🙀 Favorites 👌 22 32 45.05N 114 04 37.74E - Google Magn</td><td></td><td></td></tr><tr><td>The Dusnesses Drectors</td><td>second and the second second second second second second second second second second second second second second</td><td>Web Images Mdeos Maps News Shopping Gmail more</td><td>•</td><td>Sign.it (Help</td></tr><tr><td>e.g., Reserveir R.f. Clayville, 11/</td><td></td><td>Google maps 22 32 40.05% 114 04 57.74E</td><td>Search Maps Bow event of</td><td>223</td></tr><tr><td>22 32 40.05N 114 04 57 745 🗨 🔍</td><td></td><td>Get Directions My Maps =</td><td></td><td>😳 Ehint 🖂 Sanul Link</td></tr><tr><td>Image: Section 114 04 57.74E         Image: Section 114 04 57.74E           Image: Section 114 04 57.74E         Image: Section 114 04 57.74E           Image: Section 114 04 57.</td><td>22.32.40 OSNI 114 O4157 74E</td><td>P 11243 Zontan BA<br>P 11245 Sontan Gurging Che<br>Eallan Stakins<br>Pana<br>Pana<br>Pan</td><td></td><td></td></tr><tr><td></td><td>C 2005 Way be com<br>01009 & Iron Technologies<br>0 2005 Kingsart (k)<br>0 2005 Kingsart (k)<br>0 200</td><td></td><td>And And And And And And And And And And</td><td>Internet Protected Mode Co     Internet Protected Mode Co     Internet Protected Mode Co</td></tr></tbody></table> |                                                                |            |                           |

You can also use local map software on PDA or car navigation device to input the coordinates.

#### 7.5 Track by MS01/MS02

You can also see a physical location on a map with our GPS Tracking Software MS01 or MS02.

This software is available for purchase and can be used for tracking after proper configuration.

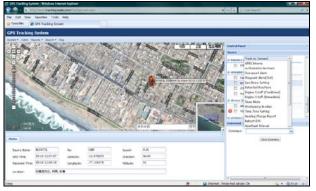

Please refer to MS01/MS02 User Guide for more information.

#### 7.6 Track by GPRS (Meiligao Protocol) between Server and Tracker

7.6.1 Set Tracker's GPRS ID
Command: W\*\*\*\*\*,010,ID
Description: Set a digital GPRS ID for the tracker.
Note: GPRS ID must not be over 14 digits.
Example:
W000000,010,00001

#### 7.6.2 Set APN

Command: W\*\*\*\*\*\*,011,APN,Username,Password

**Description**: Set APN details for the tracker.

#### Note:

1. APN username and password are optional. If no APN username and password are required, input APN only;

2. APN defaulted as 'CMNET';

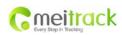

| File Name:   | MEITRACK GT30i User Guide | Creator:                  | Cavana Cheung            |
|--------------|---------------------------|---------------------------|--------------------------|
| Project:     | GT30i                     | Creation Date:<br>Update: | 2010-10-10<br>2012-07-03 |
| Sub Project: | User Guide                | Page:                     | - 11 - of 25             |
| Revision:    | V7.3                      | Confidential:             | External Documentation   |

3. APN + username + password should not over 39 characters.

#### Example:

W000000,011,CMNET,Meiligao,6688

W000000,011,CMNET

#### 7.6.3 Set IP and Port

Command: W\*\*\*\*\*\*,012,IP,Port

Description: Set the IP and Port of tracker for GPRS communication.

#### Note:

1. IP is your server's IP or the domain name.

2. Port: [1,65534].

#### Example:

W000000,012, 220.121.7.89,8500 W000000,012,www.meiligao.net,8500

#### 7.6.4 Set DNS Server IP (optional)

Command: W\*\*\*\*\*,009,DNS Server IP

**Description**: If the domain name you set by the last command (W\*\*\*\*\*\*,012,IP, Port) doesn't work, your servers IP is not properly set. You can first use this command to set DNS Server IP (please check with your DNS server provider for the DNS Server IP) and then redo the command W\*\*\*\*\*,012,IP, Port.

Example: W000000,009,220.23.4.90

#### 7.6.5 Enable GPRS Tracking

Command: W\*\*\*\*\*,013,X Description: Enable GPRS tracking function. Note: X=0, to turn off GPRS tracking (default); X=1, to enable GPRS tracking via TCP; X=2, to enable GPRS tracking via UDP.

Example: W000000,013,1

#### 7.6.6 Set GPRS Interval

Command: W\*\*\*\*\*\*,014,XXXXX

Description: Set time interval for sending GPRS packets.

#### Note:

XXXXX should be in five digits and in unit of 10 seconds.

XXXXX=00000, to turn off this function;

XXXXX=00001~65535, time interval for sending GPRS packet and in unit of 10 seconds.

Example: W000000,014,00060

In this example, the tracker will send every 600 seconds (10 minutes).

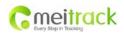

| File Name:   | MEITRACK GT30i User Guide | Creator:                  | Cavana Cheung            |
|--------------|---------------------------|---------------------------|--------------------------|
| Project:     | GT30i                     | Creation Date:<br>Update: | 2010-10-10<br>2012-07-03 |
| Sub Project: | User Guide                | Page:                     | - 12 - of 25             |
| Revision:    | V7.3                      | Confidential:             | External Documentation   |

For more information regarding GPRS tracking please refer to GPRS Communication Protocol

#### 7.7 Track by GpsGate

The GT30i supports GpsGate Software.

Please contact our company or GpsGate for more information for settings.

## 8. Authorization

**Command**: W\*\*\*\*\*\*,003,F,P,T1 or W\*\*\*\*\*\*,003,F,P,T1,T2 (optional)

**Description**: Authorize phone numbers for the buttons/inputs, receiving location reports, SMS alarms or phone calls. **Note**:

F=0, to turn off this function; (default)

F=1, only send SMS to the authorized phone number;

F=2, only call the authorized phone number;

F=3, both SMS and calling.

P=1, set an authorized number for SOS button (Input 1);

P=2, set an authorized number for B button (Input 2);

P=3, set an authorized number for C button (Input 3).

T1: Preset phone number. Max.16 digits.

If you need to set different numbers for receiving SMS and phone call, you can use W\*\*\*\*\*\*,003,F,P,T1,T2, In this case T1 is the phone number for receiving SMS and T2 for receiving phone calls.

#### Example:

W000000,003,3,1,88888888 W000000,003,3,1,888888888,99999999

## 9. Call Function

You can use the earphone for conversation purpose.

#### 9.1 Receiving Phone Call

Use your phone or mobile phone to call the tracker. When the tracker is receiving a call, the green LED light will be on. Press SOS button to receive the incoming call or press Call B button to reject the call.

#### 9.2 Making Phone Call

After you have authorized phone numbers for SOS/Call B/Call C button, you can press any of these buttons to make a call to the preset phone number.

Press Call B button to cancel a calling or to end a conversation.

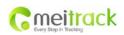

| File Name:   | MEITRACK GT30i User Guide | Creator:                  | Cavana Cheung            |
|--------------|---------------------------|---------------------------|--------------------------|
| Project:     | GT30i                     | Creation Date:<br>Update: | 2010-10-10<br>2012-07-03 |
| Sub Project: | User Guide                | Page:                     | - 13 - of 25             |
| Revision:    | V7.3                      | Confidential:             | External Documentation   |

#### 9.3 Volume Adjustment

During a conversation, press SOS button to increase the volume or press Call C button to decrease the volume.

## 10. Speeding Alarm

**Command**: W\*\*\*\*\*\*,005,XX

**Description**: Turn on speeding alarm. When the tracker speeds higher than the preset value, it will send an SMS to the authorized phone number for SOS.

Note: XX is the preset value of speed and in 2 digits.

=00, to turn off this function;

=[01, 20] (unit: 10Km/h).

Example: W000000,005,08

When the tracker's speed is over 80km/h, an SMS alarm will be sent out.

## 11. Movement/Geo-fence

#### 11.1 Movement Alarm

**Command**: W\*\*\*\*\*\*,006,X

**Description**: When the tracker moves out of a preset circle scope, it will send an SMS alarm to the authorized phone number for SOS.

Note:

1. X is the preset radii to the tracker's original place

=0, to turn off this function ;

| =1, 30m  | =2, 50m  | =3, 100m  | =4, 200m  |
|----------|----------|-----------|-----------|
| =5, 300m | =6, 500m | =7, 1000m | =8, 2000m |

2. Radii: [1, 4294967295] meter(s), suggest to be set above 100 meters;

3. GPRS command is 0x12.

Example: W000000,006,1

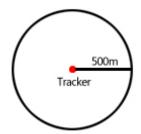

When tracker moves out of this circle scope, it will send out an SMS alarm.

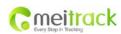

| File Name:   | MEITRACK GT30i User Guide | Creator:                  | Cavana Cheung            |
|--------------|---------------------------|---------------------------|--------------------------|
| Project:     | GT30i                     | Creation Date:<br>Update: | 2010-10-10<br>2012-07-03 |
| Sub Project: | User Guide                | Page:                     | - 14 - of 25             |
| Revision:    | V7.3                      | Confidential:             | External Documentation   |

#### 11.2 Geo-fence Alarm

**Command**: W\*\*\*\*\*\*,302,X

**Description**: Turns on Geo-fencing alarm. When the tracker moves in/out the preset scope, it will send an SMS alarm to the authorized phone number for SOS.

Note:

1. X is the parameters which includes: latitude, longitude, radii, in, out.

2. Latitude and longitudes should be in ASCII format as follows:

Latitude is ddd.ddddd, '0' is needed to be stuffed if no value available. '-' should be added for south.

Longitude is dd.dddddd, '0' is needed to be stuffed if no value available. '-' should be added for west.

3. Radii: [1, 4294967295] meter(s), suggested to be set above 100 meters, if set above 8, it is corresponding radii.

4. If In and Out are 0, corresponding function is invalid. If In and Out are 1, valid.

5. Reply as Geo-Fence Alarm.

6. GPRS exiting command is 0x12, entering command is 0x13.

7. Send W\*\*\*\*\*\*, 302 to turn off Geo-fence function.

#### Example:

W000000,302,22.000000,-114.123456,3000,1,1

Remarks:

1. Only one alarm can be set in either In or Out;

2. Only one alarm can be set in either Movement Alarm or Geo-fence Alarm.

## 12. Track by Distance

Command: W\*\*\*\*\*\*,303,X

Description: Send this command to set distance interval.

Note:

1. X= [1, 4294967295], suggested to be set above 300 meters;

2. X=0, turn off.

Example: W000000,303,1000

## 13. Set Sensitivity of Tremble Sensor

Command: W\*\*\*\*\*\*,035,XX

Description: Send this command to set sensitivity of tremble sensor.

Note:

1. XX=[1,255], it will be more sensitive if XX is smaller;

2. Default value is 30.

Example: W000000,035,30

## 14. Listen-in (Voice Monitoring)

Command: W\*\*\*\*\*\*,030,T

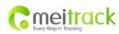

| File Name:   | MEITRACK GT30i User Guide | Creator:                  | Cavana Cheung            |
|--------------|---------------------------|---------------------------|--------------------------|
| Project:     | GT30i                     | Creation Date:<br>Update: | 2010-10-10<br>2012-07-03 |
| Sub Project: | User Guide                | Page:                     | - 15 - of 25             |
| Revision:    | V7.3                      | Confidential:             | External Documentation   |

**Description**: Authorize a phone number to make a silent call to the tracker. The tracker answers the call automatically and allows the caller to listen to what is happening around the tracker. With this feature, there is no voice indication that the call is in progress. **Note**:

1. T is the telephone number for wiretapping with a max. of 16 digits.

2. Calls from unauthorized number are treated as normal incoming calls and indicated by beeps.

Example:

W000000,030,88888888

## 15. Heartbeat

**Command**: W\*\*\*\*\*\*,015,data

**Description**: Set an interval for heartbeat.

Note:

data is the interval in unit of minutes.

data=0, to turn off this function;

data=1~65535, set interval for heartbeat.

Example:

W000000,015,10

In this example, the tracker will send heartbeat every 10 minutes.

## 16. Track Log

#### 16.1 Log by Interval

#### **Command**: W\*\*\*\*\*\*,031,X

**Description**: Set time interval for logging GPS information. Log information is stored within the device memory. When the memory gets full, the newest record will be overwritten on top of the oldest (FIFO - First In, First Out). In this case, only the newest information is stored.

#### Note:

1. X=0, to turn off this function. X=[1, 65535] to set interval in the unit of second.

2. The logged message is in GPRMC format and includes:

Date and time

Longitude

Latitude

Speed

Direction

3. All data, stored within the memory, may be exported to the PC using the USB connector. To do this, the "GPSLog" program has to be used (please refer to **GPSLog User Guide** and **GPRS Communication Protocol** for more information).

4. The device has 4MB of internal memory space for storing the track log. The Device is able to store up to 180,000 records within the memory.

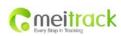

| File Name:   | MEITRACK GT30i User Guide | Creator:                  | Cavana Cheung            |
|--------------|---------------------------|---------------------------|--------------------------|
| Project:     | GT30i                     | Creation Date:<br>Update: | 2010-10-10<br>2012-07-03 |
| Sub Project: | User Guide                | Page:                     | - 16 - of 25             |
| Revision:    | V7.3                      | Confidential:             | External Documentation   |

#### Example:

W000000,031,60

The tracker will store GPS data every 60 seconds.

#### 16.2 Auto Log when no GPRS

When there is no GPRS connection, the tracker can store all GPS information triggered by preset tracking interval, alarms, request, or button activation in its internal memory. The tracker will send this information (FILO - First In, Last Out) to server by GPRS or preauthorized mobile phone by SMS when GPRS connection recovers.

The interval memory can store up to 1500 SMS and 4600 GPRS message.

#### 16.3 Format Buffer

Command: W\*\*\*\*\*, 503 Description:-This command clears the data stored in the buffer. Note: Deleted data can no longer be recovered. Example: W000000,503

#### 17. Power Down

#### Command: W\*\*\*\*\*\*,026,XX

**Description**: This command puts the tracker in power down mode when it is inactive or immobile for a period of time. In Power Down mode, GPS stops working while GSM enters sleep mode and stops sending out messages. The device remains in this mode until it is activated by message, incoming calls, movement, or triggered by three buttons.

#### Note:

XX=00, to turn off this function;
XX=01~99, to turn on Power Down after a specified period of being inactive (or stationary). It is in unit of minute.
Example: W000000,026,10
The tracker will enter power down mode after it is inactive (or stationary) for 10 minutes.

## 18. Get IMEI

Command: W\*\*\*\*\*,601 Description: Get IMEI of the tracker. IMEI is 15 digits. Example: W000000,601

## **19. Initialization**

Command: W\*\*\*\*\*\*,990,099###

Description: This sets all settings (except for the password) back to factory default.

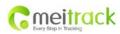

| File Name:   | MEITRACK GT30i User Guide | Creator:                  | Cavana Cheung            |
|--------------|---------------------------|---------------------------|--------------------------|
| Project:     | GT30i                     | Creation Date:<br>Update: | 2010-10-10<br>2012-07-03 |
| Sub Project: | User Guide                | Page:                     | - 17 - of 25             |
| Revision:    | V7.3                      | Confidential:             | External Documentation   |

**Note**: Send SMS "Default?" to the device. Within 120 seconds, send this SMS command to the tracker.

### is the ending character and is required in the text message.

Example: W000000,990,099###

## 20. Password Initialization

#### Command: W888888,999,666

Description: This resets the password back to factory default and can be used in case you forget your password.

**Note**: Send SMS "Default?" to the device, and then, within 120 seconds, send this SMS command to the tracker to set the password back to factory default (000000).

If you have set an authorized telephone number, when the password has been successfully preset the telephone will receive W888888,999,666

Example: W888888,999,666

For more details regarding SMS commands, please go to Annex 1 Command List.

## 21. Parameter Editor

The tracker can also be configured by computer using the Parameter Editor. This method is much easier and user friendly.

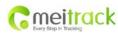

| File Name:   | MEITRACK GT30i User Guide | Creator:                  | Cavana Cheung            |
|--------------|---------------------------|---------------------------|--------------------------|
| Project:     | GT30i                     | Creation Date:<br>Update: | 2010-10-10<br>2012-07-03 |
| Sub Project: | User Guide                | Page:                     | - 18 - of 25             |
| Revision:    | V7.3                      | Confidential:             | External Documentation   |

| ile Help                       |                |              |                            |             |                     |                                        |      |                    |
|--------------------------------|----------------|--------------|----------------------------|-------------|---------------------|----------------------------------------|------|--------------------|
| COM4 💽 GT30i                   |                | pen Port 🛛 🌔 | 🕽 Read Settings  🕐 Write S | ettings 🛛 🕯 | 🔒 Save Settings 🛭 🐋 | Load Settings                          |      |                    |
| GT30i                          |                |              |                            |             |                     |                                        |      |                    |
| GPRS Tracking                  |                |              |                            |             |                     |                                        |      |                    |
| GPRS                           | Disable        | +            | GPRS Inverval              | 0           | *10 s               | Tracker ID                             | -    |                    |
| APN                            |                |              | APN Username               | 152         | 100                 | APN Password                           | _    |                    |
| IP                             |                |              | Port                       | 0           |                     | AFN Fassword                           | Read | Write              |
|                                |                |              | Pon                        | 0           |                     |                                        | Kead | Mrite              |
| SMS Tracking                   |                |              | 221 22 2                   | -           |                     | (                                      |      | 11                 |
| SMS Report Interval            | 0              | min          | Phone Number               |             |                     |                                        | Read | Write              |
| Main Settings<br>User Password | 000000         |              | Low Battery                |             |                     | Country Code                           |      |                    |
| Listen-in                      | 000000         |              | and the second             | Nul         |                     | 1.1.1.1.1.1.1.1.1.1.1.1.1.1.1.1.1.1.1. | _    | (if required)      |
|                                |                |              | GPS Sleep Mode             | 0           | •                   | Speeding Alarm                         | 0    | km/h               |
| Log Interval                   | 0 s            |              | SMS Time Zone              | 0           | min                 | Power Down                             | 0    | min                |
| Geo-fence                      | Nul            |              | Heading Change Report      | 0           | Degree              |                                        |      |                    |
|                                |                |              |                            |             |                     |                                        | Read | Write              |
| Authorization                  |                |              |                            |             |                     |                                        |      |                    |
| SOS Button/Input 1(Call)       |                |              | SOS Button/Input 1(SMS)    | 1           |                     |                                        |      |                    |
| B Button/Input 2(Call)         |                |              | B Button/Input 2(SMS)      | 1           |                     | -                                      |      |                    |
| C Button/Input 3(Call)         |                |              | C Button/Input 3(SMS)      |             |                     |                                        | Read | Write              |
|                                |                |              |                            |             |                     |                                        |      |                    |
| SMS Header                     |                |              |                            |             |                     |                                        |      |                    |
| SOS Button/Input 1             |                |              | B Button/Input 2           |             |                     | C Button/Input 3                       | 3    |                    |
|                                |                |              |                            |             |                     |                                        | Read | Write              |
| Extended Settings              |                |              |                            |             |                     |                                        |      |                    |
| Call for SMS                   | SMS Format(NME | A 0183)      | Reject Incoming Call       | Tracker-o   | on 🔲 GPS Blind /    | Area Alarm 🕅 LED                       | Off  | External Power Cut |
|                                |                |              |                            |             |                     |                                        |      |                    |

Please refer to MEITRACK Parameter Editor for more information.

## 22. Copyright and Disclaimer

© Shenzhen Meiligao Electronics Co., Ltd. All rights reserved.

The information contained herein may be changed at any time without prior notification. This manual nor any parts thereof may not be reproduced for any purpose whatsoever without written consent of Meiligao, nor transmitted in any form either electronically or mechanically, including photocopying and recording.

In no event shall Meiligao be liable for direct, indirect, special, incidental, or consequential damages (including but not limited to economic loss, such as loss of profits, loss of use of profits, loss of business or business interruption, loss of revenue, loss of goodwill or loss of anticipated savings) arising out of the use or inability to use the product or documentation, even if advised of the possibility of such damages.

## Annex 1. SMS Command List

Note: \*\*\*\*\*\* is user's password and the default password is 000000. The tracker will only accept commands from a user with the correct password. Commands with wrong password will be ignored.

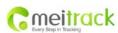

| File Name:   | MEITRACK GT30i User Guide | Creator:                  | Cavana Cheung            |
|--------------|---------------------------|---------------------------|--------------------------|
| Project:     | GT30i                     | Creation Date:<br>Update: | 2010-10-10<br>2012-07-03 |
| Sub Project: | User Guide                | Page:                     | - 19 - of 25             |
| Revision:    | V7.3                      | Confidential:             | External Documentation   |

| Description                                                                                                    | SMS Command                                           | Example                                                              |  |  |  |  |
|----------------------------------------------------------------------------------------------------|-------------------------------------------------------|----------------------------------------------------------------------|--|--|--|--|
| Track on Demand                                                                                                    | W*****,000 W00000,000                                 |                                                                      |  |  |  |  |
| Remarks: To get the current location of the tracker, send this command as an SMS or make a telephone call directly to the tracker. After doing so, the |                                                       |                                                                      |  |  |  |  |
| device will report its longitude and latitude by SMS with the format as follows:-                                                                      |                                                       |                                                                      |  |  |  |  |
| Latitude = 22 32 36.63N Longitude = 114 04                                                                                                    | 57.37E, Speed = 2.6854Km/h, 2008-12-24,0              | 01:50                                                                |  |  |  |  |
|                                                                                                    |                                                       |                                                                      |  |  |  |  |
| Track on Demand                                                                                                    | W*****,100                                            | W000000,100                                                          |  |  |  |  |
| -Google Link                                                                                                    |                                                       |                                                                      |  |  |  |  |
| Remarks: Send this command to the tracker                                                                                                    | and you will receive an SMS with a http lin           | k. Click on the link and the location will be shown directly on your |  |  |  |  |
| mobile phone using Google maps. For examp                                                                                                    | ble:                                                  |                                                                      |  |  |  |  |
| http://maps.google.com/maps?f=q&hl=en&                                                                                                    | q=22.540103,114.082329&ie=UTF8&z=168                  | &iwloc=addr&om=1                                                     |  |  |  |  |
| (Note: Only smart phones and PDAs support                                                                                                    | this function.)                                       |                                                                      |  |  |  |  |
|                                                                                                    |                                                       |                                                                      |  |  |  |  |
| Change Password                                                                                                    | W******,001,######                                    | W00000,001,123456                                                    |  |  |  |  |
| Remarks: To change user's password. #######                                                                                                    | is the new password. Password should be               | 6 digits.                                                            |  |  |  |  |
|                                                                                                    |                                                       |                                                                      |  |  |  |  |
| Track by Interval                                                                                                    | W******,002,XXX                                       | W00000,002,030                                                       |  |  |  |  |
| Remarks: To set interval for automatic timed                                                                                                    | report.                                               |                                                                      |  |  |  |  |
| XXX is the interval in minutes. If XXX=000 to                                                                                                    | turn off tracking by time.                            |                                                                      |  |  |  |  |
| In this example, the tracker will send location                                                                                                    | n data back to your mobile phone every 30             | minutes.                                                             |  |  |  |  |
|                                                                                                    |                                                       |                                                                      |  |  |  |  |
| Authorization                                                                                                    | W******,003,F,P,T1                                    | W00000,003,3,1,88888888                                              |  |  |  |  |
|                                                                                                    | (W******,003,F,P,T1,T2)                               | W000000,003,3,1,88888888,999999999                                   |  |  |  |  |
| Remarks: Authorize phone numbers for the k                                                                                                    | outtons/inputs, receiving location reports,           | SMS alarms or phone calls.                                           |  |  |  |  |
| Note:                                                                                                    |                                                       |                                                                      |  |  |  |  |
| F=0, to turn off this function; (default)                                                                                                    |                                                       |                                                                      |  |  |  |  |
| F=1, only send SMS to the authorized phone                                                                                                    | number;                                               |                                                                      |  |  |  |  |
| F=2, only call the authorized phone number;                                                                                                    |                                                       |                                                                      |  |  |  |  |
| F=3, both SMS and calling.                                                                                                    |                                                       |                                                                      |  |  |  |  |
| P=1, set an authorized number for SOS butto                                                                                                    | n (Input 1);                                          |                                                                      |  |  |  |  |
| P=2, set an authorized number for B button (                                                                                                    | (Input 2);                                            |                                                                      |  |  |  |  |
| P=3, set an authorized number for C button (                                                                                                    | P=3, set an authorized number for C button (Input 3). |                                                                      |  |  |  |  |
| T1: Preset phone number. Max.16 digits.                                                                                                    |                                                       |                                                                      |  |  |  |  |
| If you need to set different numbers for receiving SMS and phone call, you can use W******,003,F,P,T1,T2, In this case T1 is the phone number for      |                                                       |                                                                      |  |  |  |  |
| receiving SMS and T2 for receiving phone calls.                                                                                                    |                                                       |                                                                      |  |  |  |  |
| Note: VT310 doesn't support two-way conversation. Calling only gives ring and reminder to the authorized phone.                                        |                                                       |                                                                      |  |  |  |  |
|                                                                                                    |                                                       |                                                                      |  |  |  |  |
| Speeding Alarm                                                                                                    | W******,005,XX                                        | W000000,005,08                                                       |  |  |  |  |
| Remarks: When the tracker speeds higher th                                                                                                    | an the pre-set value, it will send an SMS to          | the authorized phone number for SOS.                                 |  |  |  |  |
| XX is the preset value of speed and in 2 digits                                                                                                    | 5.                                                    |                                                                      |  |  |  |  |
| =00 , to turn off this function;                                                                                                    |                                                       |                                                                      |  |  |  |  |

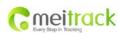

| File Name:   | MEITRACK GT30i User Guide | Creator:                  | Cavana Cheung            |
|--------------|---------------------------|---------------------------|--------------------------|
| Project:     | GT30i                     | Creation Date:<br>Update: | 2010-10-10<br>2012-07-03 |
| Sub Project: | User Guide                | Page:                     | - 20 - of 25             |
| Revision:    | V7.3                      | Confidential:             | External Documentation   |

## =[01, 20] (unit: 10Km/h). In this example, when the tracker's speed is over 80km/h, an SMS alarm will be sent out. W\*\*\*\*\*,006,X W000000,006,6 **Movement Alarm** Remarks: When the tracker moves out of a preset circle scope, it will send an SMS alarm to the authorized phone number for SOS. X is the preset radii to the tracker's original place =0, to turn off this function =1, 30m =2, 50m =3, 100m =4, 200m =5, 300m =6, 500m =7, 1000m =8, 2000m W\*\*\*\*\*,302,X Geo-fence Alarm W000000,302,22.000000,-114.123456,3000,1,1 Remarks: Turn on Geo-fencing alarm. When the tracker moves in/out the preset scope, it will send an SMS alarm to the authorized phone number for SOS. Note: 1. X is the parameters which includes: latitude, longitude, radii, in, out. 2. Latitude and longitude should be in ASCII format as follows: Latitude is ddd.ddddd, '0' is needed to be stuffed if no value available. '-' should be added for south. Longitude is dd.ddddd, '0' is needed to be stuffed if no value available. '-' should be added for west. 3. Radii: [1, 4294967295] meter(s), suggested to be set above 100 meters, if set above 8, it is corresponding radii; 4. If In and Out are 0, corresponding function is invalid, if In and Out are 1, valid; 5. Reply as Geo-Fence Alarm; 6. GPRS exiting command is 0x12, entering command is 0x13; 7. Send W\*\*\*\*\*\*, 302 to turn off Geo-fence function. W\*\*\*\*\*,303,X Track by Distance W000000,303,1000 Remarks: Send this command to set distance. Note: 1. X= [1, 4294967295], suggested to be set above 300 meters; 2. X=0. turn off. **Extended Functions** W\*\*\*\*\*\*,008,ABCDEFGHIJ### W000000,008,1011100011### Remarks: A=0, turn off the function of sending SMS location report after a phone call is made to the tracker; A=1, turn on the function of sending SMS location report after a phone call is made to the tracker. B=0, location data of NMEA 0183 GPRMC will be interpreted into normal text for easy reading; For example, Latitude = 22 32 36.63N Longitude = 114 04 57.37E, Speed = 2.6854Km/h, 2008-12-24,01:50 B=1, location data complies with NMEA 0183 GPRMC protocol. For example, \$GPRMC,161509.000,A,2232.5485,N,11404.6887,E,0.3,153.7,290709,,\*03 C=0, turn off the function to automatically hang up an incoming call;

**C=1**, turn on the function to automatically hang up an incoming call after 4 - 5 rings.

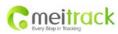

| File Name:   | MEITRACK GT30i User Guide | Creator:                  | Cavana Cheung            |
|--------------|---------------------------|---------------------------|--------------------------|
| Project:     | GT30i                     | Creation Date:<br>Update: | 2010-10-10<br>2012-07-03 |
| Sub Project: | User Guide                | Page:                     | - 21 - of 25             |
| Revision:    | V7.3                      | Confidential:             | External Documentation   |

| <b>D=0</b> , turn off the function of sending an SMS when the tracker is turned on;                                                            |                                                                                                    |                                                         |  |  |  |  |
|----------------------------------------------------------------------------------------------------|----------------------------------------------------------------------------------------------------|---------------------------------------------------------|--|--|--|--|
| D=1, turn on the function of sending an SMS to the authorized phone number for SOS when the tracker is turned on.                              |                                                                                                    |                                                         |  |  |  |  |
| E, defaulted as 1 (the tracker shuts down aut                                                                                                  | , defaulted as 1 (the tracker shuts down automatically when the power voltage is lower than 3V).                                                       |                                                         |  |  |  |  |
| F=0, turn off the SMS alarm when the tracker                                                                                                   | enters GPS blind area;                                                                                                    |                                                         |  |  |  |  |
| F=1, turn on the SMS alarm when the tracker                                                                                                    | enters GPS blind area. SMS is to be sent t                                                                                                    | o the authorized phone number for SOS.                  |  |  |  |  |
| G=0, all LEDs work normally;                                                                                                    |                                                                                                    |                                                         |  |  |  |  |
| G=1, all LEDs stop flashing when the tracker i                                                                                                 | s working.                                                                                                    |                                                         |  |  |  |  |
| H, reserved and defaulted as '0'.                                                                                                    |                                                                                                    |                                                         |  |  |  |  |
| I=0, turn off the function of sending SMS alar                                                                                                 | -<br>=0, turn off the function of sending SMS alarm when the extra power of the vehicle tracker is cut;                                                |                                                         |  |  |  |  |
| I=1, turn on the function of sending an SMS a                                                                                                  | larm to the authorized phone number for                                                                                                    | SOS when the extra power of the vehicle tracker is cut. |  |  |  |  |
| J, defaulted as 1.                                                                                                    |                                                                                                    |                                                         |  |  |  |  |
| ### is the ending character.                                                                                                    |                                                                                                    |                                                         |  |  |  |  |
| (ABCDEFGHIJ defaulted as 1000100001)                                                                                                    |                                                                                                    |                                                         |  |  |  |  |
|                                                                                                    |                                                                                                    |                                                         |  |  |  |  |
| Presetting by SMS for GPRS tracking (Ensure                                                                                                    | that your SIM card supports GPRS connect                                                                                                    | ion prior to setting)                                   |  |  |  |  |
| Set Tracker's GPRS ID                                                                                                    | W******,010,ID                                                                                                    | W000000,010,00001                                       |  |  |  |  |
| Remarks: to set a digital GPRS ID for the tracker.                                                                                             |                                                                                                    |                                                         |  |  |  |  |
| GPRS ID must not be over 14 digits.                                                                                                    |                                                                                                    |                                                         |  |  |  |  |
|                                                                                                    |                                                                                                    |                                                         |  |  |  |  |
| Set APN                                                                                                    | W******,011,APN,Username,Passwo                                                                                                    | W00000,011,CMNET,Meiligao,6688                          |  |  |  |  |
|                                                                                                    | rd                                                                                                    | W00000,011,CMNET                                        |  |  |  |  |
| Remarks: If no APN username and password                                                                                                    | are required, just input APN only.                                                                                                    |                                                         |  |  |  |  |
| APN defaulted as 'CMNET'.                                                                                                    |                                                                                                    |                                                         |  |  |  |  |
| APN + username + password should not over 39 characters.                                                                                       |                                                                                                    |                                                         |  |  |  |  |
|                                                                                                    |                                                                                                    |                                                         |  |  |  |  |
| Set IP and Port                                                                                                    | W******,012,IP,Port                                                                                                    | W000000,012, 220.121.7.89,8500                          |  |  |  |  |
|                                                                                                    |                                                                                                    | W000000,012,www.meiligao.net,8500                       |  |  |  |  |
| Remarks: IP is your server's IP or the domain                                                                                                  | name. Port: [1,65534]                                                                                                    |                                                         |  |  |  |  |
|                                                                                                    |                                                                                                    |                                                         |  |  |  |  |
| Set DNS Server IP                                                                                                    | t DNS Server IP         W*****,009,DNS Server IP         W000000,009,220.23.4.90                                                                       |                                                         |  |  |  |  |
| Remarks: If the domain name you set by the                                                                                                    | Remarks: If the domain name you set by the last command (W*****,012,IP, Port) doesn't work, your server IP is not properly set. You can first use this |                                                         |  |  |  |  |
| command to set DNS Server IP (please check with your DNS server provider for the DNS Server IP) and then redo the command W******,012,IP,Port. |                                                                                                    |                                                         |  |  |  |  |
|                                                                                                    |                                                                                                    |                                                         |  |  |  |  |
| Enable GPRS Tracking                                                                                                    | W******,013,X                                                                                                    | W000000,013,1                                           |  |  |  |  |
| Remarks:                                                                                                    |                                                                                                    |                                                         |  |  |  |  |
| X=0, to turn off GPRS tracking (default);                                                                                                    |                                                                                                    |                                                         |  |  |  |  |
| X=1, to enable GPRS tracking via TCP;                                                                                                    |                                                                                                    |                                                         |  |  |  |  |
| X=2, to enable GPRS tracking via UDP.                                                                                                    |                                                                                                    |                                                         |  |  |  |  |
|                                                                                                    |                                                                                                    |                                                         |  |  |  |  |
| Set GPRS Interval                                                                                                    | W******,014,XXXXX                                                                                                    | W000000,014,00060                                       |  |  |  |  |
| Remarks: to set time interval for sending GPR                                                                                                  | S packets.                                                                                                    |                                                         |  |  |  |  |

Copyright  $\ensuremath{\mathbb{O}}$  2012 Shenzhen Meiligao Electronics Co., Ltd. All rights reserved.

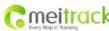

|                                                                                                    | File Name:                                                                                                    | MEITRACK GT30i User Guide                                                                                                    | Creator:                                                            | Cavana Cheung                                   |
|----------------------------------------------------------------------------------------------------|----------------------------------------------------------------------------------------------------|----------------------------------------------------------------------------------------------------|---------------------------------------------------------------------|-------------------------------------------------|
| Cmeitrack                                                                                                    | Project:                                                                                                    | GT30i                                                                                                    | Creation Date:                                                      | 2010-10-10                                      |
| Cately only in Hecong                                                                                                    | Sub Project:                                                                                                    | User Guide                                                                                                    | Update:<br>Page:                                                    | 2012-07-03<br>- 22 - of 25                      |
|                                                                                                    | Revision:                                                                                                    | V7.3                                                                                                    | Confidential:                                                       | External Documentation                          |
|                                                                                                    |                                                                                                    |                                                                                                    |                                                                     |                                                 |
| XXXXX should be in five digits                                                                                                    | and in unit of 1                                                                                                 | 0 seconds.                                                                                                    |                                                                     |                                                 |
| XXXXX=00000, to turn off this                                                                                                    | function;                                                                                                    |                                                                                                    |                                                                     |                                                 |
| XXXXX=00001~65535, time ir                                                                                                    | terval for sendir                                                                                                | ng GPRS packet and in unit of 10 seco                                                                                                    | nds.                                                                |                                                 |
| In this example, the tracker w                                                                                                    | vill send every 60                                                                                               | 00 seconds (10 minutes).                                                                                                    |                                                                     |                                                 |
|                                                                                                    |                                                                                                    |                                                                                                    |                                                                     |                                                 |
| Set Heartbeat Interval                                                                                                    |                                                                                                    | W******,015,data                                                                                                    | W000000,015,10                                                      |                                                 |
| Remarks: to set interval for h                                                                                                    | eartbeat.                                                                                                    |                                                                                                    |                                                                     |                                                 |
| Data: in unit of minutes                                                                                                    |                                                                                                    |                                                                                                    |                                                                     |                                                 |
| data=0, to turn off this functi                                                                                                    | on;                                                                                                    |                                                                                                    |                                                                     |                                                 |
| data=1~65535, set interval fo                                                                                                    | r heartbeat.                                                                                                    |                                                                                                    |                                                                     |                                                 |
| In this example, the tracker w                                                                                                    | vill send heartbea                                                                                               | at every 10 minutes.                                                                                                    |                                                                     |                                                 |
|                                                                                                    |                                                                                                    |                                                                                                    |                                                                     |                                                 |
| Set Sensitivity of Tremble Se                                                                                                    | nsor                                                                                                    | W******,035,XX                                                                                                    | W000000,035,30                                                      |                                                 |
| Remarks: Send this command                                                                                                    | l to set sensitivit                                                                                              | y of tremble sensor                                                                                                    |                                                                     |                                                 |
| Note:                                                                                                    |                                                                                                    |                                                                                                    |                                                                     |                                                 |
| 1. XX=[1,255], it will be m                                                                                                    | ore sensitive if X                                                                                               | X is smaller.                                                                                                    |                                                                     |                                                 |
| 2. Default value is 30.                                                                                                    |                                                                                                    |                                                                                                    |                                                                     |                                                 |
| Example: W000000,035,30                                                                                                    |                                                                                                    |                                                                                                    |                                                                     |                                                 |
|                                                                                                    |                                                                                                    |                                                                                                    |                                                                     |                                                 |
| Heading Change Report                                                                                                    |                                                                                                    | W******,036,degree                                                                                                    | W000000,036,90                                                      |                                                 |
| Remarks: when the heading of                                                                                                    | lirection of the t                                                                                               | racker changes over the preset degre                                                                                                    | e, a message with locati                                            | on data will be sent back to the server by GPRS |
| Degree=0, to turn off this fun                                                                                                    | ction;                                                                                                    |                                                                                                    |                                                                     |                                                 |
| Degree=[1,360], to set degree                                                                                                    | e of direction cha                                                                                               | ange.                                                                                                    |                                                                     |                                                 |
|                                                                                                    |                                                                                                    |                                                                                                    |                                                                     |                                                 |
| For more information regard                                                                                                    | ing GPRS tracki                                                                                                  | ng please refer to GPRS Communic                                                                                                    | ation Protocol                                                      |                                                 |
|                                                                                                    |                                                                                                    |                                                                                                    |                                                                     |                                                 |
| Sleep Mode                                                                                                    |                                                                                                    | W******,021,X                                                                                                    | W000000,021,2                                                       |                                                 |
| Remarks: this setting is for po                                                                                                    | ower saving.                                                                                                    |                                                                                                    |                                                                     |                                                 |
| X=0 turn off sleep mode                                                                                                    | X=1 L                                                                                                    | evel I X=2                                                                                                    | 2 Level II                                                          | X=3 Level III                                   |
| Here is some explanation for                                                                                                    | the clean mode                                                                                                   |                                                                                                    |                                                                     |                                                 |
| 1                                                                                                    | the sleep mode.                                                                                                  |                                                                                                    |                                                                     |                                                 |
| GPS module will be closed fo                                                                                                    |                                                                                                    | (X=1, 2, 3), if it gets continuous GPS                                                                                                    | fixed for 32 times or No                                            | n-GPS fixed for 128 times. After that, GPS      |
| GPS module will be closed fo module will periodically work                                                                                                    | r 64 seconds * X                                                                                                 | (X=1, 2, 3), if it gets continuous GPS                                                                                                    | fixed for 32 times or No                                            | n-GPS fixed for 128 times. After that, GPS      |
|                                                                                                    | r 64 seconds * X                                                                                                 | ( X=1, 2, 3), if it gets continuous GPS                                                                                                    | fixed for 32 times or No                                            | n-GPS fixed for 128 times. After that, GPS      |
|                                                                                                    | r 64 seconds * X                                                                                                 | ( X=1, 2, 3), if it gets continuous GPS                                                                                                    | fixed for 32 times or No                                            | n-GPS fixed for 128 times. After that, GPS      |
| module will periodically work                                                                                                    | r 64 seconds * X                                                                                                 | W******,026,XX                                                                                                    | W000000,026,10                                                      |                                                 |
| module will periodically work Power Down Remarks: Put the tracker in p                                                                                                    | r 64 seconds * X<br>and close.                                                                                   | W******,026,XX<br>le when it is inactive (stationary) or ir                                                                                                  | W000000,026,10<br>nmobile for a period of                           | time.                                           |
| module will periodically work Power Down Remarks: Put the tracker in p In Power Down mode, GPS st                                                                                                    | r 64 seconds * X<br>and close.<br>ower down mod<br>ops working, GS                                               | W******,026,XX<br>le when it is inactive (stationary) or ir<br>M enters sleep mode and stops send                                                            | W000000,026,10<br>nmobile for a period of                           |                                                 |
| module will periodically work Power Down Remarks: Put the tracker in p In Power Down mode, GPS st message, incoming calls, mov                                                                               | r 64 seconds * X<br>and close.<br>ower down mod<br>ops working, GS<br>rement or input                            | W******,026,XX<br>le when it is inactive (stationary) or ir<br>M enters sleep mode and stops send                                                            | W000000,026,10<br>nmobile for a period of                           | time.                                           |
| module will periodically work<br>Power Down<br>Remarks: Put the tracker in p<br>In Power Down mode, GPS st<br>message, incoming calls, mov<br>XX=00, to turn off this function                               | r 64 seconds * X<br>and close.<br>ower down mod<br>ops working, GS<br>rement or input                            | W******,026,XX<br>le when it is inactive (stationary) or ir<br>M enters sleep mode and stops send<br>changes.                                                | W000000,026,10<br>nmobile for a period of<br>ng out messages. The d | time.                                           |
| module will periodically work<br>Power Down<br>Remarks: Put the tracker in p<br>In Power Down mode, GPS st<br>message, incoming calls, mov<br>XX=00, to turn off this function<br>XX=01~99, to turn on Power | r 64 seconds * X<br>and close.<br>ower down mod<br>ops working, GS<br>rement or input<br>on;<br>Down after a spe | W******,026,XX<br>le when it is inactive (stationary) or ir<br>M enters sleep mode and stops sendi<br>changes.<br>ecified period of being inactive. It is ir | W000000,026,10<br>nmobile for a period of<br>ng out messages. The d | time.                                           |
| module will periodically work<br>Power Down<br>Remarks: Put the tracker in p<br>In Power Down mode, GPS st<br>message, incoming calls, mov<br>XX=00, to turn off this function<br>XX=01~99, to turn on Power | r 64 seconds * X<br>and close.<br>ower down mod<br>ops working, GS<br>rement or input<br>on;<br>Down after a spe | W******,026,XX<br>le when it is inactive (stationary) or ir<br>M enters sleep mode and stops send<br>changes.                                                | W000000,026,10<br>nmobile for a period of<br>ng out messages. The d | time.                                           |

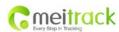

| File Name:   | MEITRACK GT30i User Guide | Creator:                  | Cavana Cheung            |
|--------------|---------------------------|---------------------------|--------------------------|
| Project:     | GT30i                     | Creation Date:<br>Update: | 2010-10-10<br>2012-07-03 |
| Sub Project: | User Guide                | Page:                     | - 23 - of 25             |
| Revision:    | V7.3                      | Confidential:             | External Documentation   |

| Remarks: T is the telephone number for wiretapping and max. 16 digits.         Set Log interval       W*****.031,X       W000000,051,60         Remarks: To set the interval of Sotaring GPS data into tracker's flash memory.       K000000,051,60         Note: this interval is not relevant to the interval of SMS/GPBS tracking)       X=0, to turn off this function:         X=0, to turn off this function:       X=1, 65333 [to set interval in second.       N000000,033,60, the tracker will store location data every 60 second.         Format Buffer       W******,503       W000000,032,480 (W000000,032,-120         Remarks: This command clears the data stored in the buffer.       Note: Deleted data can no longer be recovered.         Tota Zone       W******,032,7       W000000,032,480 (W000000,032,-120         Remarks: Default time of the tracker is GMT, you can use this command to correct it to your local time. This command is for SMS tracking only.       T=-3208,32763 [to set time difference in minutes to GMT.         For those ablead of GMT, input the time difference in minutes directly. For example, drGMT=8, W000000,032,480 (% hours is 480 minutes).       ****         **: sequired for those behind GMT. For example.       P=30,033,0,1,help       P=3,053,button/input3         For those ablead of GMT, input the time difference in minutes directly. For example, W100000,033,1,help       P=3,053,button/input3       P=3,053,button/input3         For those ablead of GMT, input the time difference in minutes directly. For example, w1000000                                                                                                    | Listen-in (Voice Monitoring)                                                   | W*****,030,T                                 | W00000,030,88888888                                     |  |  |  |  |
|----------------------------------------------------------------------------------------------------|--------------------------------------------------------------------------------|----------------------------------------------|---------------------------------------------------------|--|--|--|--|
| Remarks: to set the interval for storing GPS data into tracker's flash memory.       (Note: this interval is not relevant to the interval of SMS/GPRS tracking)         X=0, to turn off this function;       X=1, 65335] to set interval in second.       In this example of W000000,031,60, the tracker will store location data every 60 seconds.         Format Suffer       W*****,503       W000000,503         Remarks: This command clears the data stored in the buffer.       Note: Deleted data can no longer be recovered.         Time Zone       W*****,032,T       W000000,032,480       W000000,032,120         Remarks: This command clears the data stored in the buffer.       Note: Deleted data can no longer be recovered.       Tele22268,3276/31 to set time difference in minutes to GMT.         Tree Zone       W******,032,T       W000000,032,480       W000000,032,120         Remarks: This function;       Tele32268,3276/31 to set time difference in minutes to GMT.       Tele32268,3276/31 to set time difference in minutes directly. For example, for GMT+8, W000000,032,480 (8 hours is 480 minutes).         */* Is required for those behind GMT. For example, W000000,032,120.       W************************************                                                                                                    | Remarks: T is the telephone number for wiretapping and max. 16 digits.         |                                              |                                                         |  |  |  |  |
| Remarks: to set the interval for storing GPS data into tracker's flash memory.       (Note: this interval is not relevant to the interval of SMS/GPRS tracking)         X=0, to turn off this function;       X=1, 65335] to set interval in second.       In this example of W000000,031,60, the tracker will store location data every 60 seconds.         Format Suffer       W*****,503       W000000,503         Remarks: This command clears the data stored in the buffer.       Note: Deleted data can no longer be recovered.         Time Zone       W*****,032,T       W000000,032,480       W000000,032,120         Remarks: This command clears the data stored in the buffer.       Note: Deleted data can no longer be recovered.       Tele22268,3276/31 to set time difference in minutes to GMT.         Tree Zone       W******,032,T       W000000,032,480       W000000,032,120         Remarks: This function;       Tele32268,3276/31 to set time difference in minutes to GMT.       Tele32268,3276/31 to set time difference in minutes directly. For example, for GMT+8, W000000,032,480 (8 hours is 480 minutes).         */* Is required for those behind GMT. For example, W000000,032,120.       W************************************                                                                                                    |                                                                                |                                              |                                                         |  |  |  |  |
| (Note: this interval is not relevant to the interval of SMS/GPRS tracking)<br>X=0, to turn off this function;<br>X=[1, 65535] to set interval in second.<br>In this example of W000000,031,60, the tracker will store location data every 60 seconds.<br>Format Buffer W*****,503 W000000,503<br>Remarks: This command clears the data stored in the buffer.<br>Note: Deleted data can no longer be recovered.<br>Time Zone W*****,032,T W000000,032,480 W000000,032,-120<br>Remarks: Default time of the tracker is GMT, you can use this command to correct it to your local time. This command is for SMS tracking only.<br>T=0, to turn off this function;<br>T=1,256,8,2767] to set time difference in minutes to GMT.<br>For those ahead of GMT, input the time difference in minutes directly. For example, for GMT+8, W00000,032,480 (8 hours is 480 minutes).<br>************************************                                                                                                    | Set Log Interval                                                               | W******,031,X                                | W00000,031,60                                           |  |  |  |  |
| X-0, to turn off this function;       X-[1, 65535] to set interval in second.         In this example of W000000,031,60, the tracker will store location data every 60 seconds.         Format Buffer       W******,503       W000000,0503         Remarks: This command clears the data stored in the buffer.       Note: Deleted data can no longer be recovered.         Time Zone       W*******,032,7       W000000,032,480       W000000,032,420         Remarks: Default time of the tracker is GMT, you can use this command to correct it to your local time. This command is for SMS tracking only.       T-0, to turn off this function;         T=-32768,32767] to set time difference in minutes to GMT.       W000000,033,1,400       Keeneree         Set SMS Header       W******,033,P,Char       W000000,033,1,410         Remarks: this command is to set initial characters for SOS message when SOS/IN1, Buttor D/IN3 is pressed.       P=1, SOS button/Input1       P=2, B button/Input2       P=3, C button/Input3         P=1, SOS button/Input1       P=2, B button/Input2       P=3, C button/Input3       Peree         Char is the character in SOS message and max 32 characters and defaulted as:       1 S call The PoliceI       S call The PoliceI         Set SMS Header       W*******,600       W000000,600       Remarks: to get the version and serial number of tracker's firmware.       S call The PoliceI         Get MEI       W*******,601       W000000,601       Remar                                                                                                    | Remarks: to set the interval for storing GPS data into tracker's flash memory. |                                              |                                                         |  |  |  |  |
| X=[1, 65535] to set interval in second.       In this example of W00000,031,60, the tracker will store location data every 60 seconds.         Format Buffer       W******,503       W000000,503         Remarks: This command clears the data stored in the buffer.       Note: Deleted data can no longer be recovered.         Time Zone       W******,032,T       W000000,032,480       W000000,032,120         Remarks: Default time of the tracker is GMT, you can use this command to correct it to your local time. This command is for SMS tracking only.       T=0, to turn off this function;         Tar=232763,327671 to set time difference in minutes to GMT.       For those ahead of GMT, input the time difference in minutes directly. For example, for GMT+8, W000000,032,480 (8 hours is 480 minutes).         *-'is required for those behind GMT. For example, W000000,032,120.       **         Set SMS Header       W******,033,P.Char       W000000,033,1,help         Remarks: this command is to set initial characters for SOS message when SOS/N11, Buttor B/IN2, Buttor C/IN3 is pressed.       P=1, SOS button/Input1       P=2, B button/Input2       P=3, C button/Input3         Char is the character in SOS message and max 32 characters and defaulted as:       1 G all The Police!       Set Version No. and Serial No.       W******,600       W000000,600         Remarks: to get the version and serial numer**,601       W******,601       W000000,601       Remarks: to get IME! of the tracker.         Get IME!       W******,601 </td <td>(Note: this interval is not relevant to the inte</td> <td>rval of SMS/GPRS tracking)</td> <td></td>                                                                                                    | (Note: this interval is not relevant to the inte                               | rval of SMS/GPRS tracking)                   |                                                         |  |  |  |  |
| In this example of W000000,031,60, the tracker will store location data every 60 seconds.          Format Buffer       W******,503       W000000,503         Remarks: This command clears the data stored in the buffer.       Note: Deleted data can no longer be recovered.         Time Zone       W******,032,T       W000000,032,480       W000000,032,120         Remarks: Default time of the tracker is GMT, you can use this command to correct it to your local time. This command is for SMS tracking only.       T=0, to turn off this function;         T=[-32768,32767] to set time difference in minutes to GMT.       For example, W000000,032,480       (B hours is 480 minutes).         *' is required for those behind GMT. For example, for example, For example, For GMT+8, W000000,032,480 (B hours is 480 minutes).       *' is required for those behind GMT. For example, W000000,032,420.         Set SMS Header       W******,033,P,Char       W000000,033,1,help         Remarks: this command is to set initial characters for SOS message when SOS/IN1, Button B/IN2, Button C/IN3 is pressed.       P=1, SOS button/Input1       P=2, B button/Input2       P=3, C button/Input3         Char is the character in SOS message and max 32 characters and defaulted as:       1 SG CAI The PoliceI       I SG CAI The PoliceI         Set VMS Index       W******,601       W000000,600       Remarks: to get I MEI of the tracker.         Get IMEI       W******,601       W000000,601       Remarks: to get I MEI of the tracker.                                                                                                    | X=0, to turn off this function;                                                |                                              |                                                         |  |  |  |  |
| Format Buffer       W*****,503       W00000,503         Remarks: This command clears the data stored in the buffer.       Note: Deleted data can no longer be recovered.         Time Zone       W******,032,T       W000000,032,480       W000000,032,-120         Remarks: Default time of the tracker is GMT, you can use this command to correct it to your local time. This command is for SMS tracking only.       T=0, to turn off this function;         T=[-52768,32767] to set time difference in minutes to GMT.       For those ahead of GMT, input the time difference in minutes directly. For example, for GMT+8, W000000,032,480 (8 hours is 480 minutes).         *-'is required for those behind GMT. For example, W000000,032,120.       Set SMS Header         Set SMS Header       W*****,033,P,Char       W000000,033,1,help         Remarks: this command is to set initial characters for SOS message when SOS/IN1, Button B/IN2, Button C/IN3 is pressed.       P=1, SOS button/Input1       P=2, B button/Input2       P=3, C button/Input3         Char is the character in SOS message and max 32 characters and defaulted as:       1 SC Alarm1       2 Cry For Help1       3 Call The Police1         Set Version No. and Serial No.       W******,601       W000000,601       Remarks: to get INE1 of the tracker.         Get IMEI       W******,601       W000000,601       Remarks: to get IME1 of the tracker.                                                                                                    | X=[1, 65535] to set interval in second.                                        |                                              |                                                         |  |  |  |  |
| Remarks: This command clears the data stored in the buffer.         Note: Deleted data can no longer be recovered.         Time Zone       W******,032,T       W000000,032,480       W000000,032,120         Remarks: Default time of the tracker is GMT, you can use this command to correct it to your local time. This command is for SMS tracking only.       T=0, to turn off this function;         T=[-32768,32767] to set time difference in minutes to GMT.       For those ahead of GMT, input the time difference in minutes directly. For example, for GMT+8, W000000,032,480 (8 hours is 480 minutes).         *.'is required for those behind GMT. For example, W000000,032,120.       Set SMS Header       W******,033,P,Char       W000000,033,1,help         Remarks: this command is to set initial characters for SOS message when SOS/INI, Button B/IN2, Button C/IN3 is pressed.       P=1, SOS button/Input1       P=2, B button/Input2       P=3, C button/Input3         Char is the character in SOS message and max 32 characters and defaulted as:       1 SOS Alarm!       2 Cry For Help1       3 Call The Police!         Get Version No. and Serial No.       W******,600       W000000,600       Remarks: to get IMEI of the tracker.         Get IMEI       W******,601       W000000,601       Remarks: to get IMEI of the tracker.         Reboot GSM       W******,901###       W000000,901###                                                                                                    | In this example of W000000,031,60, the trac                                    | ker will store location data every 60 second | ds.                                                     |  |  |  |  |
| Remarks: This command clears the data stored in the buffer.         Note: Deleted data can no longer be recovered.         Time Zone       W******,032,T       W000000,032,480       W000000,032,120         Remarks: Default time of the tracker is GMT, you can use this command to correct it to your local time. This command is for SMS tracking only.       T=0, to turn off this function;         T=[-32768,32767] to set time difference in minutes to GMT.       For those ahead of GMT, input the time difference in minutes directly. For example, for GMT+8, W000000,032,480 (8 hours is 480 minutes).         *.'is required for those behind GMT. For example, W000000,032,120.       Set SMS Header       W******,033,P,Char       W000000,033,1,help         Remarks: this command is to set initial characters for SOS message when SOS/INI, Button B/IN2, Button C/IN3 is pressed.       P=1, SOS button/Input1       P=2, B button/Input2       P=3, C button/Input3         Char is the character in SOS message and max 32 characters and defaulted as:       1 SOS Alarm!       2 Cry For Help1       3 Call The Police!         Get Version No. and Serial No.       W******,600       W000000,600       Remarks: to get IMEI of the tracker.         Get IMEI       W******,601       W000000,601       Remarks: to get IMEI of the tracker.         Reboot GSM       W******,901###       W000000,901###                                                                                                    |                                                                                |                                              |                                                         |  |  |  |  |
| Note: Deleted data can no longer be recovered.         Time Zone       W******,032,T       W000000,032,480 W000000,032,-120         Remarks: Default time of the tracker is GMT, you can use this command to correct it to urr local time. This command is for SMS tracking only.         T=0, to turn off this function;         T=[-32768,32767] to set time difference in minutes to GMT.         For those ahead of GMT, input the time difference in minutes directly. For example, for GMT+8, W000000,032,480 (8 hours is 480 minutes).         */'s required for those behind GMT. For example, w000000,032,-120.         Set SMS Header       W******,033,P,Char         Remarks: this command is to set initial characters for SOS message when SOS/INI, Button Z/IN3 is pressed.         P=1, SOS button/Input1       P=2, B button/Input2       P=3, C button/Input3         Char is the character in SOS message and max 32 characters and defaulted as:       3 Call The Police!       Image: Some Some Some Some Some Some Some Some                                                                                                    | Format Buffer                                                                  | W*****,503                                   | W00000,503                                              |  |  |  |  |
| Time ZoneW******,032,TW000000,032,480W000000,032,120Remarks: Default time of the tracker is GMT, you can use this command to correct it to your local time. This command is for SMS tracking only.T=0, to turn off this function;T=[-32768,32767] to set time difference in minutes to GMT.For those ahead of GMT, input the time difference in minutes directly. For example, for GMT+8, W000000,032,480 (8 hours is 480 minutes).'.' is required for those behind GMT. For example, W000000,032,-120.Set SMS HeaderW******,033,P,CharW000000,033,1,helpRemarks: this command is to set initial characters for SOS message when SOS/IN1, Button B/IN2, Button C/IN3 is pressed.P=1, SOS button/Input1P=2, B button/Input2P=3, C button/Input3Char is the character in SOS message and max 32 characters and defaulted as:1 SOG Alarm!1 SOS Alarm!2 Cry For Help!3 Call The Police!Get Version No. and Serial No.W******,600W000000,600Remarks: to get IMEI of the tracker.We*****,601W000000,601Remarks: to get IMEI of the tracker.We*****,901###W000000,601                                                                                                    | Remarks: This command clears the data store                                    | ed in the buffer.                            |                                                         |  |  |  |  |
| Remarks: Default time of the tracker is GMT, you can use this command to correct it to vour local time. This command is for SMS tracking only.T=0, to turn off this function;T=[-32768,32767] to set time difference in minutes to GMT.For those ahead of GMT, input the time difference in minutes directly. For example, for GMT+8, W000000,032,480 (8 hours is 480 minutes).'-'is required for those behind GMT. For example, W000000,032,120.Set SMS HeaderW******,033,P,CharRemarks: this command is to set initial characters for SOS message when SOS/IN1, Button J/IN2, Button C/IN3 is pressed.P=1, SOS button/Input1P=2, B button/Input2P=3, C button/Input3Char is the character in SOS message and max 32 characters and defaulted as:<br>1 SOS Alarm!2 Cry For Help!3 Call The Police!Set SMS HeaderW******,600Remarks: to get the version and serial number of tracker's firmware.Get IMEIW******,601Remarks: to get IMEI of the tracker.Remarks: to get IMEI of the tracker.Reboot GSMW******,901###Reboot GSMW******,901###                                                                                                    | Note: Deleted data can no longer be recover                                    | ed.                                          |                                                         |  |  |  |  |
| Remarks: Default time of the tracker is GMT, you can use this command to correct it to your local time. This command is for SMS tracking only.T=0, to turn off this function;T=[-32768,32767] to set time difference in minutes to GMT.For those ahead of GMT, input the time difference in minutes directly. For example, for GMT+8, W000000,032,480 (8 hours is 480 minutes).'-'i's required for those behind GMT. For example, W000000,032,120.Set SMS HeaderW******,033,P,CharRemarks: this command is to set initial characters for SOS message when SOS/IN1, Button F/IN2, Button C/IN3 is pressed.P=1, SOS button/Input1P=2, B button/Input2P=3, C button/Input3Char is the character in SOS message and max 32 characters and defaulted as:<br>1 SOS Alarm!2 Cry For Help!3 Call The Police!Set SMS HeaderW******,600Remarks: to get the version and serial number of tracker's firmware.Get IMEIW******,601Remarks: to get IMEI of the tracker.Remarks: to get IMEI of the tracker.Remarks: to get IMEI of the tracker.Remarks: to get IMEI of the tracker.Remarks: to get IMEI of the tracker.Reboot GSMW******,901###W******,901###                                                                                                    |                                                                                |                                              |                                                         |  |  |  |  |
| T=0, to turn off this function;         T=[-32768,32767] to set time difference in minutes to GMT.         For those ahead of GMT, input the time difference in minutes directly. For example, for GMT+8, W000000,032,480 (8 hours is 480 minutes).         '-'is required for those behind GMT. For example, W000000,032,-120.         Set SMS Header       W******,033,P,Char       W000000,033,1,help         Remarks: this command is to set initial characters for SOS message when SOS/IN1, Button D/IN2, Button C/IN3 is pressed.       P=1, SOS button/Input1       P=2, B button/Input2       P=3, C button/Input3         Char is the character in SOS message and max 32 characters and defaulted as:       1 SOS Alarm!       3 Call The Police!       Image: Some Some Some Some Some Some Some Some                                                                                                    | Time Zone                                                                      | W******,032,T                                | W000000,032,480 W000000,032,-120                        |  |  |  |  |
| T=[-32768,32767] to set time difference in minutes to GMT.         For those ahead of GMT, input the time difference in minutes directly. For example, for example, for example, for those behind GMT. For example, w000000,032,120.         *-'is required for those behind GMT. For example, w000000,032,120.         Set SMS Header       W******,033,P,Char         Remarks: this command is to set initial characters for SOS message when SOS/IN1, Button Z/IN3 is pressed.         P=1, SOS button/Input1       P=2, B button/Input2       P=3, C button/Input3         Char is the character in SOS message and max 32 characters and defaulted as:       1 SOS Alarm!       3 Call The Police!         Set Version No. and Serial No.       W******,600       Woo00000,600         Remarks: to get Ithe version and serial number of tracker's firmware.       Terset firmware.         Get IMEI       W******,601       Woo0000,601         Remarks: to get IMEI of the tracker.       Terset wood the tracker.       Terset wood the tracker.         Remarks: to get IMEI of the tracker.       Terset wood the tracker.       Terset wood the tracker.                                                                                                    | Remarks: Default time of the tracker is GMT,                                   | you can use this command to correct it to    | your local time. This command is for SMS tracking only. |  |  |  |  |
| For those ahead of GMT, input the time difference in minutes directly. For example, for GMT+8, W000000,032,480 (8 hours is 480 minutes).   *-'i's required for those behind GMT. For example, W000000,032,-120.   Set SMS Header   W******,033,P,Char   W000000,033,1,help   Remarks: this command is to set initial characters for SOS message when SOS/IN1, Button C/IN3 is pressed.   P=1, SOS button/Input1   P=2, B button/Input2   P=3, C button/Input3   Char is the character in SOS message and max 32 characters and defaulted as:   1 SOS Alarm!   2 Cry For Help!   3 Call The Police!    Get Version No. and Serial No.    W******,600   W000000,600   Remarks: to get the version and serial number of tracker's firmware.    Get IME!   W******,601   W000000,601   Remarks: to get IME! of the tracker.   Reboot GSM   W******,901###                                                                                                    | T=0, to turn off this function;                                                |                                              |                                                         |  |  |  |  |
| *-'is required for those behind GMT. For example, W000000,032,-120.          Set SMS Header       W******,033,P,Char       W000000,033,1,help         Remarks: this command is to set initial characters for SOS message when SOS/IN1, Button C/IN3 is pressed.       P=1, SOS button/Input1       P=2, B button/Input2       P=3, C button/Input3         Char is the character in SOS message and max 32 characters and defaulted as:       1 SOS Alarm!       2 Cry For Help!       3 Call The Police!         Get Version No. and Serial No.       W*****,600       W000000,600         Remarks: to get the version and serial number of tracker's firmware.       W       W         Get IMEI       W*****,601       W000000,601         Remarks: to get IMEI of the tracker.       W       W       W         Remarks: to get IMEI of the tracker.       W       W       W                                                                                                    | T=[-32768,32767] to set time difference in m                                   | inutes to GMT.                               |                                                         |  |  |  |  |
| Set SMS Header       W*****,033,P,Char       W000000,033,1,help         Remarks: this command is to set initial characters for SOS message when SOS/IN1, Button C/IN3 is pressed.       P=1, SOS button/Input1       P=2, B button/Input2       P=3, C button/Input3         Char is the character in SOS message and max 32 characters and defaulted as:       1 SOS Alarm!       2 Cry For Help!       3 Call The Police!         Get Version No. and Serial No.       W*****,600       W000000,600         Remarks: to get the version and serial number of tracker's firmware.       Fease State State S | For those ahead of GMT, input the time diffe                                   | erence in minutes directly. For example, fo  | r GMT+8, W000000,032,480 (8 hours is 480 minutes).      |  |  |  |  |
| Remarks: this command is to set initial characters for SOS message when SOS/IN1, Button C/IN3 is pressed.P=1, SOS button/Input1P=2, B button/Input2P=3, C button/Input3Char is the character in SOS message and max 32 characters and defaulted as:3 Call The Police!1 SOS Alarm!2 Cry For Help!3 Call The Police!Get Version No. and Serial No.W*****,600W000000,600Remarks: to get the version and serial number of tracker's firmware.V000000,601Get IMEIW*****,601W000000,601Remarks: to get IMEI of the tracker.V000000,601Remarks: to get IMEI of the tracker.W*****,901###                                                                                                    | '-'is required for those behind GMT. For exam                                  | nple, W000000,032,-120.                      |                                                         |  |  |  |  |
| Remarks: this command is to set initial characters for SOS message when SOS/IN1, Button C/IN3 is pressed.P=1, SOS button/Input1P=2, B button/Input2P=3, C button/Input3Char is the character in SOS message and max 32 characters and defaulted as:3 Call The Police!1 SOS Alarm!2 Cry For Help!3 Call The Police!Get Version No. and Serial No.W*****,600W000000,600Remarks: to get the version and serial number of tracker's firmware.V000000,601Get IMEIW*****,601W000000,601Remarks: to get IMEI of the tracker.V000000,601Remarks: to get IMEI of the tracker.W*****,901###                                                                                                    |                                                                                |                                              |                                                         |  |  |  |  |
| P=1, SOS button/Input1       P=2, B button/Input2       P=3, C button/Input3         Char is the character in SOS message and max 32 characters and defaulted as:       1 SOS Alarm!       3 Call The Police!         1 SOS Alarm!       2 Cry For Help!       3 Call The Police!         Get Version No. and Serial No.       W*****,600       W00000,600         Remarks: to get the version and serial number of tracker's firmware.       V00000,601         Get IMEI       W*****,601       W00000,601         Remarks: to get IMEI of the tracker.       V         Reboot GSM       W*****,901###       W000000,901###                                                                                                    | Set SMS Header                                                                 | W******,033,P,Char                           | W00000,033,1,help                                       |  |  |  |  |
| Char is the character in SOS message and max 32 characters and defaulted as:       1 SOS Alarm!       2 Cry For Help!       3 Call The Police!         Get Version No. and Serial No.       W*****,600       W∪∪∪∪∪∪000,600         Remarks: to get the version and serial number of tracker's firmware.       Image: Comparison of tracker's firmware.         Get IMEI       W*****,601       W∪∪∪∪∪000,601         Remarks: to get IMEI of the tracker.       Image: Comparison of tracker's firmware.         Remarks: to get IMEI of the tracker.       Image: Comparison of tracker's firmware.         Remarks: to get IMEI of the tracker.       Image: Comparison of tracker's firmware.         Remarks: to get IMEI of the tracker.       Image: Comparison of tracker's firmware.         Reboot GSM       Image: Comparison of tracker's firmware.                                                                                                    | Remarks: this command is to set initial chara                                  | cters for SOS message when SOS/IN1, Butt     | on B/IN2, Button C/IN3 is pressed.                      |  |  |  |  |
| 1 SOS Alarm!       2 Cry For Help!       3 Call The Police!         Get Version No. and Serial No.       W*****,600       Woooooo,600         Remarks: to get the version and serial number of tracker's firmware.       W*****,601       Woooooo,601         Get IMEI       W*****,601       Woooooo,601         Remarks: to get IMEI of the tracker.       W*****,901###       Woooooo,901###                                                                                                    | P=1, SOS button/Input1                                                         | P=2, B button/Input2                         | P=3, C button/Input3                                    |  |  |  |  |
| Get Version No. and Serial No.         W*****,600         W000000,600           Remarks: to get the version and serial number of tracker's firmware.         W*****           Get IMEI         W*****,601         W000000,601           Remarks: to get IMEI of the tracker.         W*****,901###         W000000,901###                                                                                                    | Char is the character in SOS message and ma                                    | x 32 characters and defaulted as:            |                                                         |  |  |  |  |
| Remarks: to get the version and serial number of tracker's firmware.       Get IMEI     W*****,601       Remarks: to get IMEI of the tracker.       Remoot GSM     W*****,901###                                                                                                    | 1 SOS Alarm!                                                                   | 2 Cry For Help!                              | 3 Call The Police!                                      |  |  |  |  |
| Remarks: to get the version and serial number of tracker's firmware.       Get IMEI     W*****,601       Remarks: to get IMEI of the tracker.       Remoot GSM     W*****,901###                                                                                                    |                                                                                |                                              |                                                         |  |  |  |  |
| Get IMEI         W****,601         W00000,601           Remarks: to get IMEI of the tracker.            Reboot GSM         W*****,901###         W00000,901###                                                                                                    | Get Version No. and Serial No.                                                 | W*****,600                                   | W00000,600                                              |  |  |  |  |
| Remarks: to get IMEI of the tracker.           Reboot GSM         W*****,901###         W000000,901###                                                                                                    | Remarks: to get the version and serial number                                  | er of tracker's firmware.                    |                                                         |  |  |  |  |
| Remarks: to get IMEI of the tracker.           Reboot GSM         W*****,901###         W00000,901###                                                                                                    |                                                                                |                                              |                                                         |  |  |  |  |
| Reboot GSM         W*****,901###         W000000,901###                                                                                                    | Get IMEI                                                                       | W******,601                                  | W00000,601                                              |  |  |  |  |
|                                                                                                    | Remarks: to get IMEI of the tracker.                                           |                                              |                                                         |  |  |  |  |
|                                                                                                    |                                                                                |                                              |                                                         |  |  |  |  |
| Remarks: to reboot the GSM module of the tracker.                                                                                                    | Reboot GSM                                                                     | W******,901###                               | W00000,901###                                           |  |  |  |  |
|                                                                                                    | Remarks: to reboot the GSM module of the t                                     | racker.                                      |                                                         |  |  |  |  |
|                                                                                                    |                                                                                |                                              |                                                         |  |  |  |  |
| Reboot GPS         W*****,902###         W000000,902###                                                                                                    | Reboot GPS                                                                     | W*****,902###                                | W00000,902###                                           |  |  |  |  |
| Remarks: to reboot the GPS module of the tracker.                                                                                                    | Remarks: to reboot the GPS module of the tr                                    | acker.                                       |                                                         |  |  |  |  |
|                                                                                                    |                                                                                |                                              |                                                         |  |  |  |  |
|                                                                                                    | Initialization                                                                 | W*****,990,099###                            | W000000,990,099###                                      |  |  |  |  |
|                                                                                                    |                                                                                | ,,,,,,,,,,,,,,,,,,,,,,,,,,,,,,,,,,,          | **************************************                  |  |  |  |  |

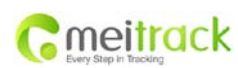

| File Name:   | MEITRACK GT30i User Guide | Creator:                  | Cavana Cheung            |
|--------------|---------------------------|---------------------------|--------------------------|
| Project:     | GT30i                     | Creation Date:<br>Update: | 2010-10-10<br>2012-07-03 |
| Sub Project: | User Guide                | Page:                     | - 24 - of 25             |
| Revision:    | V7.3                      | Confidential:             | External Documentation   |

 Remarks: Send SMS "Default?" to the device, within 120 seconds, send this SMS command to the tracker to make all settings (except for the password)

 back to factory default.

 ### is the ending character.

 Password Initialization
 W888888,999,666

 W888888,999,666
 W888888,999,666

Remarks: In case you forget your password, Send SMS "Default?" to the device, within 120 seconds, send this SMS command to the tracker to make the password back to factory default (000000).

## Annex 2. Troubleshooting

| reeds charging Recharging Recharging Recharging Recharging Recharging Recharging Recharging Recharging Recharging Resolution and 2 seconds off) Make substrate work is slow Some GS sleeping or in power down mode Cancel supassword in your SMS or wrong SMS format Write contract of the received of the received of the rec | re the power button is pushed to On side<br>e battery for 3 hours                                 |  |  |  |  |
|----------------------------------------------------------------------------------------------------|---------------------------------------------------------------------------------------------------|--|--|--|--|
| reeds charging Recharging Recharging Recharging Recharging Recharging Recharging Recharging Recharging Recharging Resolution and 2 seconds off) Make substrate work is slow Some GS sleeping or in power down mode Cancel supassword in your SMS or wrong SMS format Write contract of the received of the received of the rec | e battery for 3 hours on:                                                                         |  |  |  |  |
| m: Unit will not reply with SMS       Resolution         e Cause:       Resolution         LED is flashing (1 second on and 2 seconds off)       Make substrate         etwork is slow       Some GS         sleeping or in power down mode       Cancel s         password in your SMS or wrong SMS format       Write cond         M in GT30i has run out of credit       Replace         m: Green LED is Flashing (1 second on and 2 seconds off)       Resolution         A signal       Check will fyou he         card       Insert a         rd has expired       Check will fyou he                                                                                                    | on:                                                                                               |  |  |  |  |
| e Cause: Resolution and 2 seconds off) Make substantiate of the second on and 2 seconds off) Make substantiate of the second on and 2 seconds off) Make substantiate of the second on and 2 seconds off) Cancel seconds seconds of the second on and 2 seconds of the second on and 2 seconds of the second on and 2 seconds of the second on and 2 seconds of the second on and 2 seconds of the second on and 2 seconds of the second on and 2 seconds of the second on and 2 seconds of the second on and 2 seconds of the second of the second of  |                                                                                                   |  |  |  |  |
| ED is flashing (1 second on and 2 seconds off) Make sub<br>etwork is slow Some GS<br>sleeping or in power down mode Cancel s<br>password in your SMS or wrong SMS format Write co<br>A in GT30i has run out of credit Replace<br><b>m: Green LED is Flashing (1 second on and 2 seconds off)</b><br><b>e Cause: Resoluti</b><br>A signal Check w<br>if you he<br>card Insert a                                                                                                    |                                                                                                   |  |  |  |  |
| etwork is slow Some G<br>sleeping or in power down mode Cancel s<br>password in your SMS or wrong SMS format Write co<br>A in GT30i has run out of credit Replace<br><b>n: Green LED is Flashing (1 second on and 2 seconds off)</b><br><b>e Cause: Resoluti</b><br>A signal Check w<br>if you he<br>card Insert a                                                                                                    | re GT30i is connected to GSM network                                                              |  |  |  |  |
| Sleeping or in power down mode Cancel s<br>password in your SMS or wrong SMS format Write co<br>A in GT30i has run out of credit Replace<br><b>m: Green LED is Flashing (1 second on and 2 seconds off)</b><br><b>e Cause:</b> Resoluti<br>A signal Check w<br>if you he<br>card Insert a                                                                                                    |                                                                                                   |  |  |  |  |
| password in your SMS or wrong SMS format Write co<br>A in GT30i has run out of credit Replace<br>m: Green LED is Flashing (1 second on and 2 seconds off)<br>e Cause: Resoluti<br>A signal Check w<br>if you he<br>card Insert a<br>rd has expired Check in                                                                                                    | Some GSM networks slow down during peak time or when they have equipment problems                 |  |  |  |  |
| A in GT30i has run out of credit Replace  m: Green LED is Flashing (1 second on and 2 seconds off)  e Cause: Resoluti A signal Check w if you he card Insert a id has expired Check in                                                                                                    | Cancel sleeping mode or power down                                                                |  |  |  |  |
| r: Green LED is Flashing (1 second on and 2 seconds off) e Cause: A signal Check w if you he card Insert a Check in Check in Chec | Write correct password or SMS format                                                              |  |  |  |  |
| e Cause: Resolution of the former of the former of the for | Replace or top up the SIM card                                                                    |  |  |  |  |
| A signal Check w<br>if you he<br>card Insert a<br>rd has expired Check in                                                                                                    | Problem: Green LED is Flashing (1 second on and 2 seconds off)                                    |  |  |  |  |
| if you he<br>card Insert a<br>rd has expired Check in                                                                                                    | Resolution:                                                                                       |  |  |  |  |
| card Insert a Insert a Check in                                                                                                    | ith a mobile phone to see if there is a signal in the area or try to call the unit to see         |  |  |  |  |
| rd has expired Check in                                                                                                    | ear a ring tone                                                                                   |  |  |  |  |
| •                                                                                                    | Insert a working SIM card. Check in phone that the SIM can send SMS message                       |  |  |  |  |
| s PIN code set Remove                                                                                                    | Check in phone that the SIM can send SMS message. Replace SIM card if needed                      |  |  |  |  |
|                                                                                                    | Remove PIN code by inserting SIM in your phone and deleting the code                              |  |  |  |  |
| varped or damaged Inspect                                                                                                    | Inspect SIM, clean the contacts. If re-inserting does not help try another to see if it will work |  |  |  |  |
| ng not enabled If you ar                                                                                                    | If you are in a different country your SIM account must have roaming enabled                      |  |  |  |  |
| is low Recharg                                                                                                    | Recharge the unit and the GSM will start working                                                  |  |  |  |  |
| Problem: Blue LED is Flashing (1 second on and 2 seconds off) or the SMS received starts with 'Last'                                                                                                    |                                                                                                   |  |  |  |  |
| e Cause: Resoluti                                                                                                    | on:                                                                                               |  |  |  |  |
| es not have clear view of the sky Move th                                                                                                    | e unit to a location where the sky is visible. Tall buildings, trees, and heavy rain can          |  |  |  |  |
| cause pr                                                                                                    | oblems with the GPS reception.                                                                    |  |  |  |  |
| S reception Place th                                                                                                    | Place the front side of GT30i towards sky                                                         |  |  |  |  |
| is low Recharg                                                                                                    | Recharge the unit and the GPS will start working                                                  |  |  |  |  |
| Problem: Unit Fails to Connect to Server via GPRS                                                                                                    |                                                                                                   |  |  |  |  |
| e Cause: Resolut                                                                                                    | ion:                                                                                              |  |  |  |  |
| d in GT30i does not support GPRS function Enable S                                                                                                    |                                                                                                   |  |  |  |  |

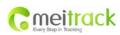

| File Name:   | MEITRACK GT30i User Guide | Creator:                  | Cavana Cheung            |
|--------------|---------------------------|---------------------------|--------------------------|
| Project:     | GT30i                     | Creation Date:<br>Update: | 2010-10-10<br>2012-07-03 |
| Sub Project: | User Guide                | Page:                     | - 25 - of 25             |
| Revision:    | V7.3                      | Confidential:             | External Documentation   |

| GPRS function of GT30i is turned off Turn on GPRS function of GT30i |                                                      |
|---------------------------------------------------------------------|------------------------------------------------------|
| Incorrect IP address or PORT                                        | Get the right IP address and PORT and reset to GT30i |
| GSM signal is weak                                                  | Move the unit to a location with good GSM reception  |

## Contacts

Please do not hesitate to email us at info@meitrack.com if you have any questions.